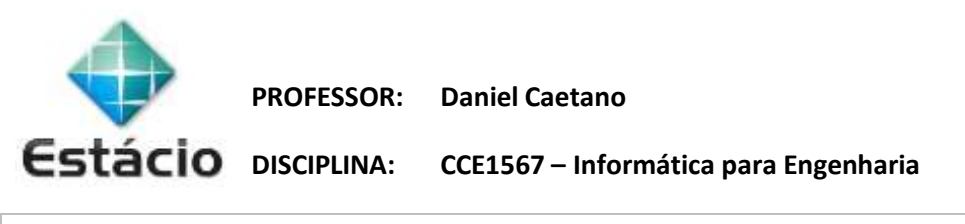

## **INSTRUÇÕES**

a) Entregue o trabalho pelo SAVA, no formato PDF.

b) O trabalho deve ser feito à mão.

c) **NÃO** serão aceitos trabalhos após o prazo, fique atento.

## **TRABALHO DE REPOSIÇÃO 1**

Considere o programa abaixo. Digite-o no computador usando o Spyder, encontre os erros (pesquise na internet, se for necessário), corrija-os e responda às questões a seguir.

## **Linha Código**

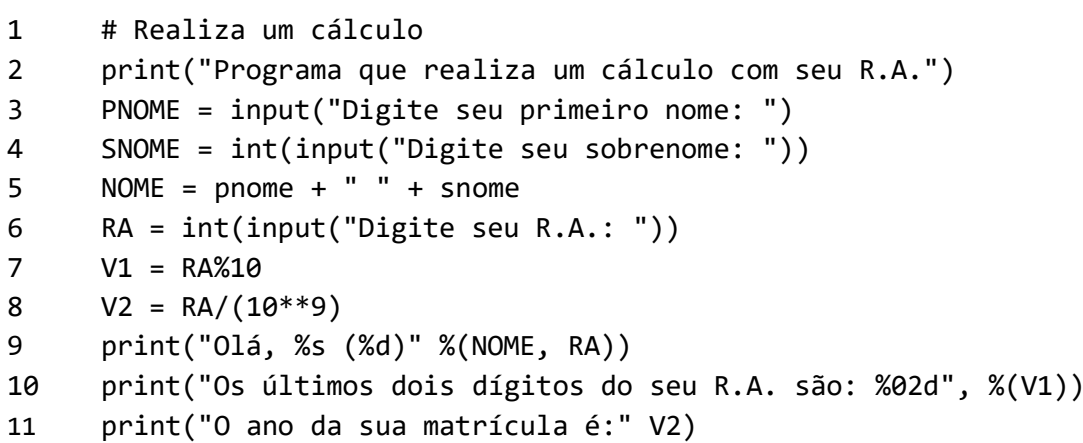

**R.1)** Quais linhas continham erros e como é a versão corrigida da mesma?

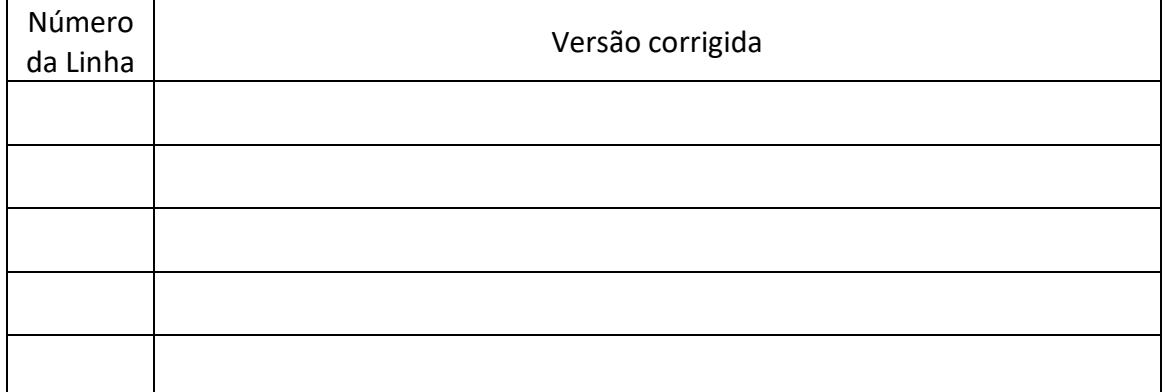

**R.2)** O que aparece na tela quando você digita o seu nome e seu RA como valor de entrada?